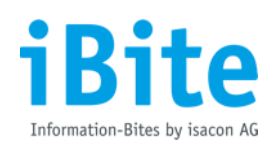

# **abapGit: Revolutionierung der ABAP**

**- Entwicklung durch Git-Integration -**

abapGit verändert die Art und Weise, wie Entwickler mit Code in SAP-Systemen umgehen. Als moderne Versionierungslösung bringt es die bewährten Vorteile von Git in die Welt des ABAP-Codings, wodurch Teams effizienter und koordinierter arbeiten können. Diese Innovation erleichtert nicht nur die Verwaltung und den Austausch von ABAP-Code, sondern schafft auch eine Brücke zur agilen Softwareentwicklung. Mit abapGit können Unternehmen ihre Entwicklungsprozesse optimieren, die Qualität des Codes steigern und sich so den Herausforderungen der digitalen Transformation besser stellen.

### **Von CTS zu abapGit: Die Entwicklung der Versionskontrolle in SAP**

Die Versionskontrolle in SAP wird hauptsächlich durch das SAP Change and Transport System (CTS) gehandhabt. CTS, ein integraler Bestandteil der SAP-Systemlandschaft, dient primär der Bereitstellung von Software über verschiedene Umgebungen hinweg, wie Entwicklung, Qualitätssicherung und Produktion. Trotz seiner Verbreitung und seiner zentralen Rolle in der Softwarebereitstellung hat CTS seine Grenzen, insbesondere im Hinblick auf moderne Versionskontrollfunktionen.

CTS mangelt es an Funktionen wie Branching und Merging, die heute in der Softwareentwicklung als essenziell betrachtet werden. Ebenso bietet die Standardversion des CTS keine umfassenden Funktionen für die Nachverfolgung von Änderungshistorien, wie sie in modernen Versionskontrollsystemen eigentlich üblich sind.

Zudem verfügt CTS nur eine begrenzte Integrationsfähigkeit mit externen Tools.

Die Spezialisierung auf SAP-Systeme isoliert die SAP-Entwicklung von anderen Softwareentwicklungsprozessen, weil eine Integration mit anderen Entwicklungs- und Versionskontrolltoolsfehlt.

Diese Einschränkungen werden mit Git-Enabled CTS (gCTS) und abapGit gelösst. Das gCTS ist eine von Sap bereitgestellte Erweiterung von CTS. Es unterstützt die Integration von Git in das bestehende CTS, um modernere Versionskontrollfunktionen wie Branching und Merging zu ermöglichen. Darüber hinaus bietet es eine stärkere Integration in die SAP-Systemlandschaft im Vergleich zu abapGit. Deshalb eignet sich gCTS für Unternehmen, die bereits CTS verwenden und es um Git Funktionalitäten erweitern möchten.

Im Gegensatz dazu bietet abapGit eine separate Lösung für die Versionskontrolle und Kollaboration, indem es die Einbindung von SAPspezifischen Entwicklungen in das dezentrale Versionskontrollsystem Git ermöglicht.

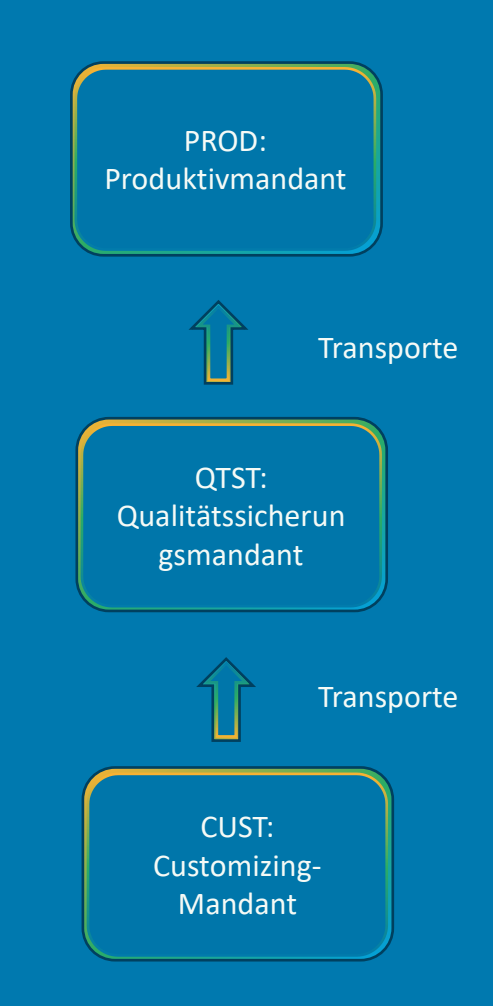

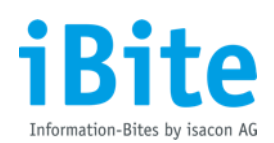

# **Git: Die Grundlage für moderne Versionskontrolle und Team-Kollaboration**

Git ist ein verteiltes Versionskontrollsystem, das für die moderne Softwareentwicklung unentbehrlich geworden ist. Es spielt eine zentrale Rolle bei der Versionierung und Synchronisierung von Code in verschiedenen Programmiersprachen und bewältigt Projekte jeder Größenordnung mit Schnelligkeit und Effizienz. Entwickler arbeiten an lokalen Kopien des Projekts und übertragen funktionale Änderungen in das zentrale Repository auf dem Server.

Ein wichtiges Feature von Git ist das Branching. Dieses Verzweigungsmodell ermöglicht es Entwicklern, in isolierten Umgebungen an neuen Features, Bugfixes oder Experimenten zu arbeiten, ohne die Hauptentwicklungslinie zu stören. Solche Änderungen können sicher in den Hauptzweig, den Main-Branch, integriert werden, der stets eine lauffähige Version des Codes bereithält und somit die Integrität des Projekts gewährleistet.

Commits sind ein weiteres Feature von Git. Ein Commit repräsentiert einen festgelegten Zustand des Repositories, der als sichere Version des Projekts angesehen werden kann. Git erlaubt es, zu diesen festgelegten Zuständen zurückzukehren, sollte es notwendig sein.

Das Merging ist ein kritischer Prozess in Git, der es ermöglicht, Änderungen aus verschiedenen Branches zusammenzuführen. Dies ist insbesondere in Umgebungen relevant, in denen mehrere Entwickler an unterschiedlichen Teilen desselben Projekts arbeiten. Sollte die Entwicklung eines Features nicht erfolgreich sein, erlaubt Git das Zurücksetzen zu einem stabileren Zustand im Branch, wobei der Code isoliert bleibt und das Hauptsystem unberührt.

Diese Sicherheit und kontinuierliche Protokollierung machen Git zu einem globalen Standard in Unternehmen, da es die Kollaboration unter Entwicklern vereinfacht und effizienter macht.

### **abapGit: Lösungsansatz für die Herausforderungen von SAP CTS**

abapGit, ein speziell für ABAP entwickelter Open-Source-Git-Client, ermöglicht die direkte Verwaltung von ABAP-Entwicklungsobjekten in einem Git-Repository. Diese Integration macht einen separaten Git-Server überflüssig, denn abapGit arbeitet nahtlos mit Plattformen wie GitHub, GitLab oder Bitbucket zusammen und bietet die Option, Repositories privat zu schalten, sodass der Quellcode nur autorisierten Entwicklern zugänglich ist.

abapGit adressiert die Einschränkungen des SAP CTS, indem es eine moderne, effiziente und transparente Entwicklungsumgebung schafft, die agile Softwareentwicklung unterstützt und Teamkollaboration fördert.

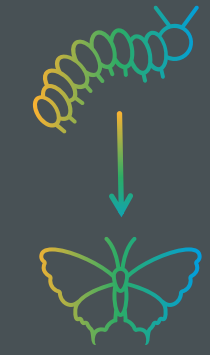

#### **Vorteile von abapGit:**

- **Verbesserte Kollaboration**: Durch regelmäßige Commits können Entwicklungsaktivitäte besser verfolgt und bewertet werden. Dies fördert Selbstverantwortung und bietetEntwicklungsteams eine klare Übersicht über den Fortschritt.
- **Effiziente Fehlerbehebung**: Git ermöglicht eine effizientere Behandlung von Code-Konflikten und -Korrekturen durch Branching und Commits. Dies vereinfacht die Wiederherstellung spezifischer Codezustände durch Zurücksetzen bzw. Roll-back auf eine frühere Version bei Entwicklungsrückschlägen.
- **Parallele Entwicklung**: Ermöglicht mehreren Entwicklern unabhängig voneinander an verschiedenen Features arbeiten, ohne Konflikte zu befürchten.
- **Continuous Integration/Continuous Delivery (CI/CD)**: abapGit unterstützt moderne Entwicklungspraktiken wie ContinuousIntegration/Continuous Delivery (CI/CD) und Agile Methoden, die in traditionellen ABAP-Umgebungen oft schwer umzusetzen sind.
- **Continuous Integration/Continuous Delivery (CI/CD)**: abapGit unterstützt moderne Entwicklungspraktiken wie ContinuousIntegration/Continuous Delivery (CI/CD) und Agile Methoden, die in traditionellen ABAP-Umgebungen oft schwer umzusetzen sind.

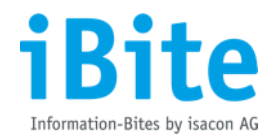

Obwohl abapGit Verbesserungen gegenüber SAP CTS bietet, stößt es in komplexen Entwicklungslandschaften und bei der Integration in bestehende Transportmanagementprozesse an seine Grenzen. abapGit ist hauptsächlich für die Software Entwicklung gedacht und nicht für den Produktionsumgebung, wo Zuverlässigkeit, Stabilität und Nachvollziehbarkeit im Vordergrund stehen.

Hier bietet gCTS eine Alternative, indem es die bewährten Methoden des CTS mit den Funktionen von Git kombiniert. Es eignet sich vor allem für Unternehmen, die bereits CTS verwenden und es um Git Funktionalitäten erweitern möchten. So können Unternehmen die Vorteile von Git ausschöpfen, ohne dabei die speziellen Anforderungen des SAP-Transportmanagements zu vernachlässigen. Dadurch ist es möglich eine Brücke zwischen traditioneller und moderner Entwicklungstechniken zu schlagen und somit agile Entwicklungsprozesse und DevOps-Praktiken in die SAP-Welt zu integrieren.

#### **Erfahrungen nutzen**

Die isacon AG bringt ihr umfassendes Fachwissen gezielt ein, um Sie beim Aufbau und der Implementierung von abapGit zu unterstützen. Wir sind bereit, Sie durch die verschiedenen Schritte des Prozesses zu führen – von der Planung bis hin zur erfolgreichen Einführung. Wir laden Sie herzlich ein, mit uns Ihre individuellen Bedürfnisse zu erörtern, um Ihre ABAP-Entwicklungsprozesse effizienter gestalten zu können.

# **Unsere Experten helfen Ihnen weiter!**

Sie haben weitergehende Fragen rund um eine abapGit oder zum Service- und Produktangebot der isacon AG? Kontaktieren Sie gerne unseren Experten oder besuchen Sie uns auf [www.isacon.com.](http://www.isacon.com/)

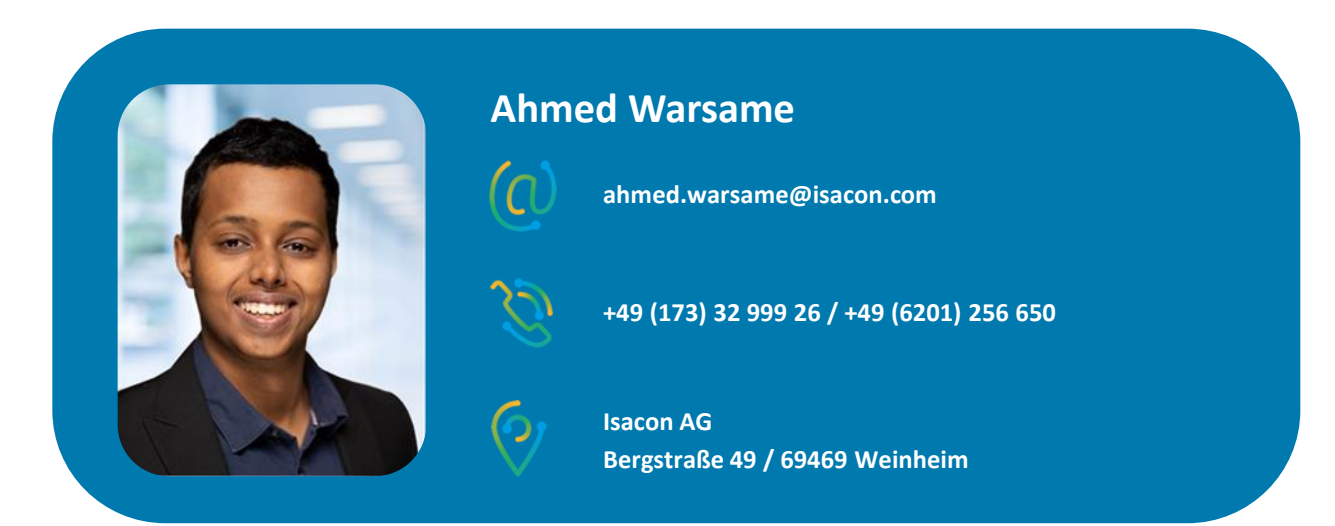